## **FY22 EMIS Alliance Troubleshooting Federal Child Count Reports**

**You are welcome to use or share the instructional content listed in the table below**

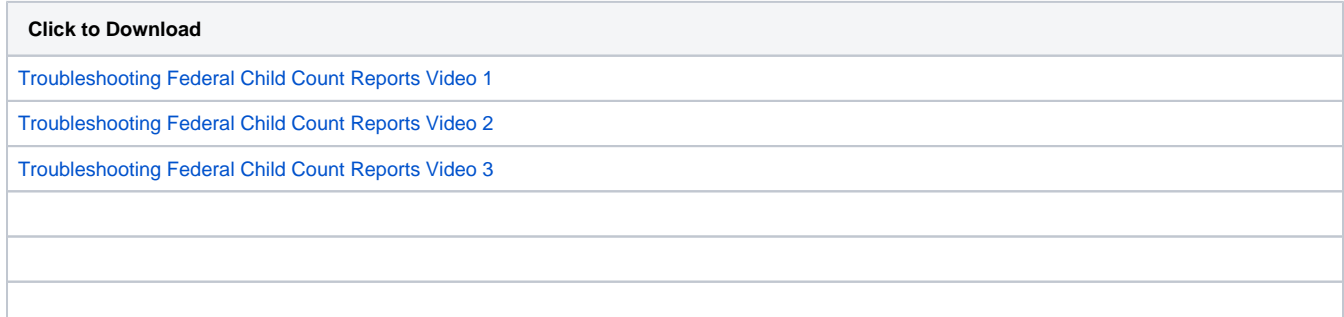